# GUÍA Google Analitycs Universal

Esta versión recoge métricas hasta junio 2023 inclusive.

CONICET

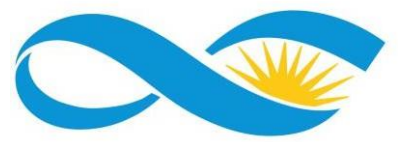

## **CONTENIDO**

# $\mathbf{U}$ 02 Informes en GA

¿Qué es Google [Analitycs](#page-2-0) (GA)?

[Informes](#page-4-0) en GA

- En [Tiempo](#page-4-0) Real
- [Audiencia](#page-5-0)
- [Adquisición](#page-6-0)
- [Comportamiento](#page-7-0)

¿Cómo navegar por un reporte de Google [Analitycs?](#page-9-0)

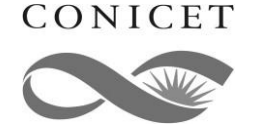

## <span id="page-2-0"></span>**¿QUÉ ES GOOGLE ANALITYCS?**

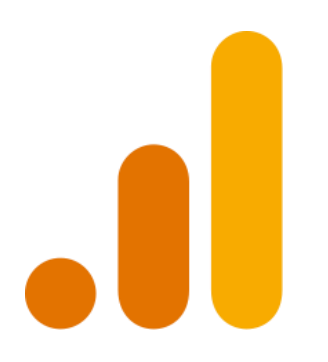

**Google Analitycs** es una herramienta de analítica web de la empresa Google. Ofrece información agrupada del tráfico que llega a los sitios web según la audiencia, la adquisición, el comportamiento y las conversiones que se llevan a cabo en el sitio web.

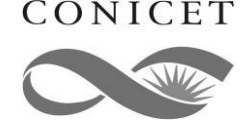

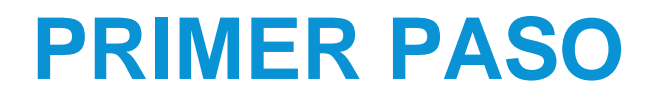

 $\sum$  noreply-analytics

#### **Acceso a cuenta Google Analitycs**

Para crear tu cuenta es necesario disponer de una cuenta de Gmail (la cual les pediremos para darles acceso a la vista de su sitio).

Una vez que le demos acceso, recibirá el siguiente mail:

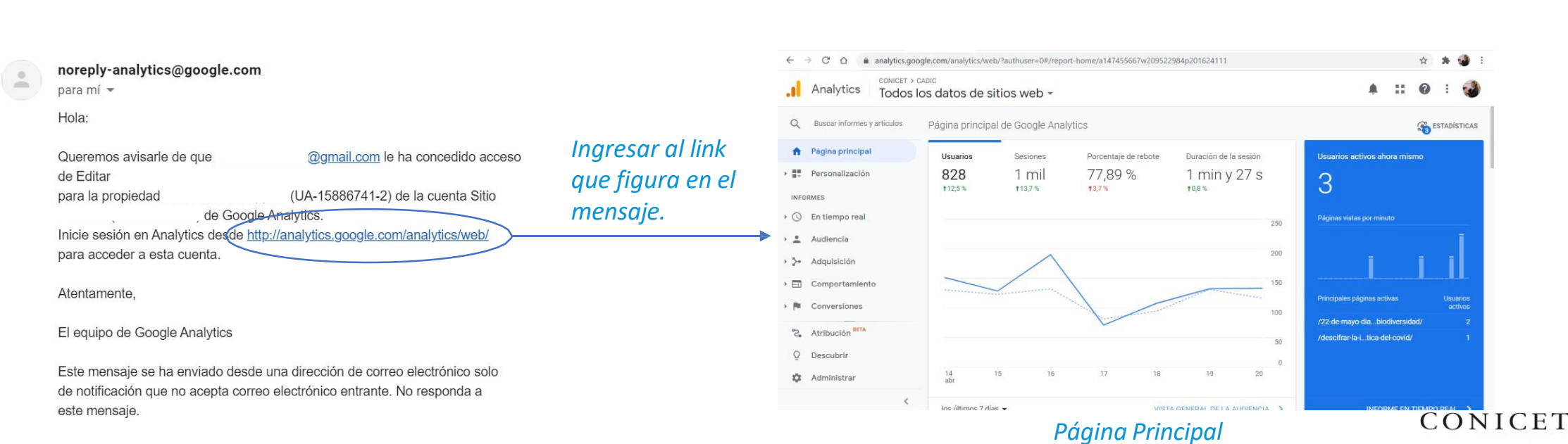

Recibidos Se le ha concedido acceso a una vista en una cuenta de Google Analytics - de Google Analytics. Inici...

#### <span id="page-4-0"></span>**INFORMES**

- En tiempo real
- Audiencia
- Adquisición ▶ ≯∙
	- Comportamiento  $\Box$
	- Conversiones

Qué está pasando actualmente en misitio, en este momento

- Datos demográficos de las personas usuarias
- Páginas del sitio en donde se encuentran
- Fuentes de tráfico por las que ingresaron

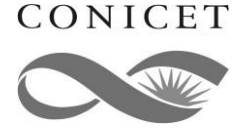

#### <span id="page-5-0"></span>**INFORMES**

- En tiempo real  $\triangleright$  (l)
- Audiencia
- ⊦ >∘ Adquisición

Þ.

- Comportamiento  $\Box$
- Conversiones

#### Quién visita nuestro sitio:

- Locación
- Recurrencia
- Frecuencia
- Dispositivo

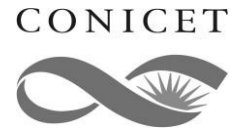

#### <span id="page-6-0"></span>**INFORMES**

- En tiempo real Þ.  $(1)$
- Audiencia
- ⊦ >∘ Adquisición
	- Comportamiento E
	- Conversiones

Cuáles son mis fuentes de tráfico:

- Canales más efectivos
- Referrals
- Análisis campañas
- Google Adwords
- Redes Sociales

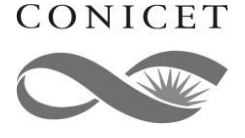

#### <span id="page-7-0"></span>**INFORMES**

- En tiempo real  $(1)$
- Audiencia
- Adquisición ⊦ >∘
	- Comportamiento 田
		- Conversiones

Qué hacen en nuestro sitio:

- Páginas visitadas
- Por dónde ingresan
- Por dónde se van
- Acciones que realizan
- Engagement

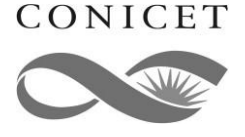

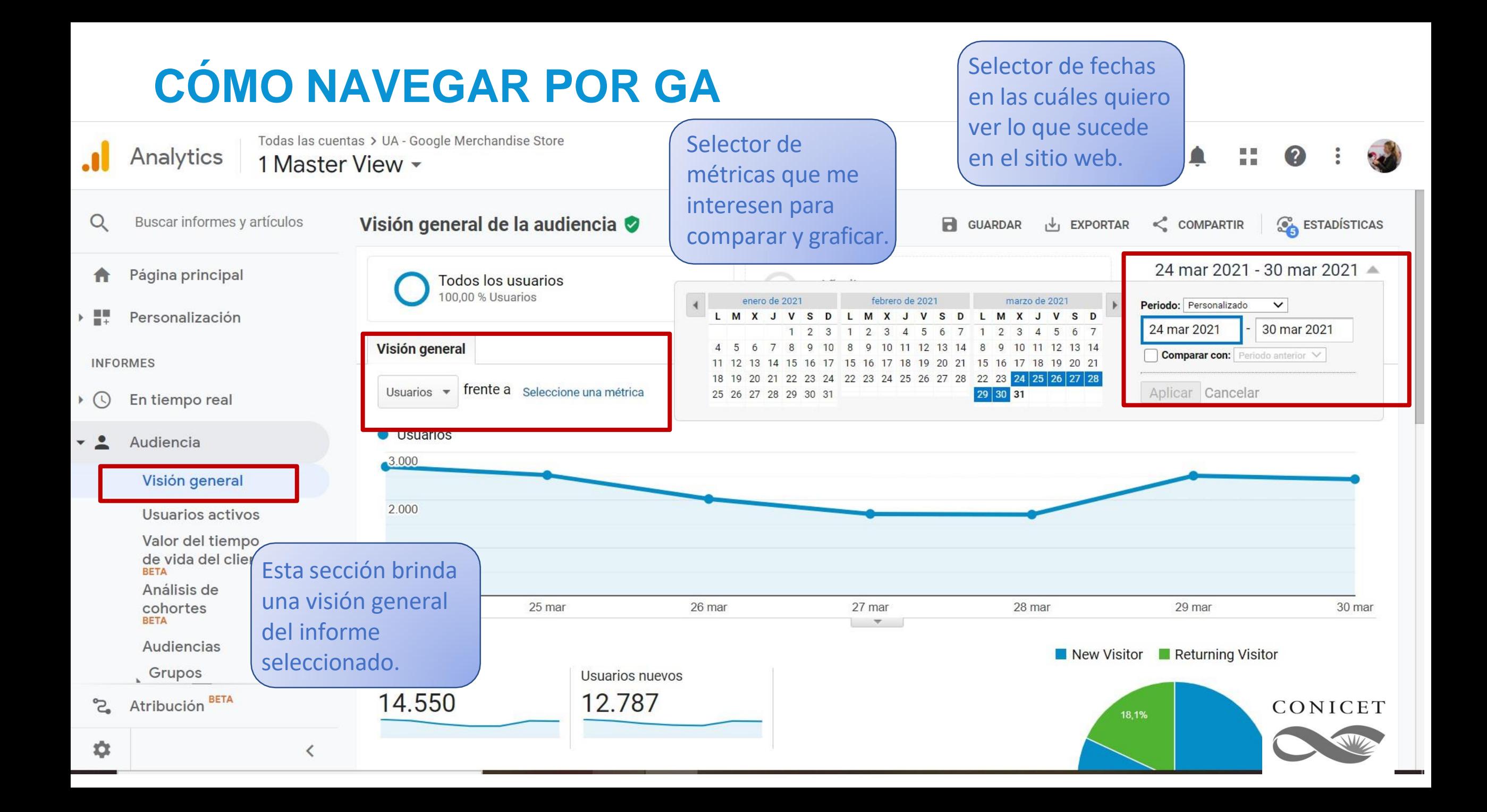

<span id="page-9-0"></span>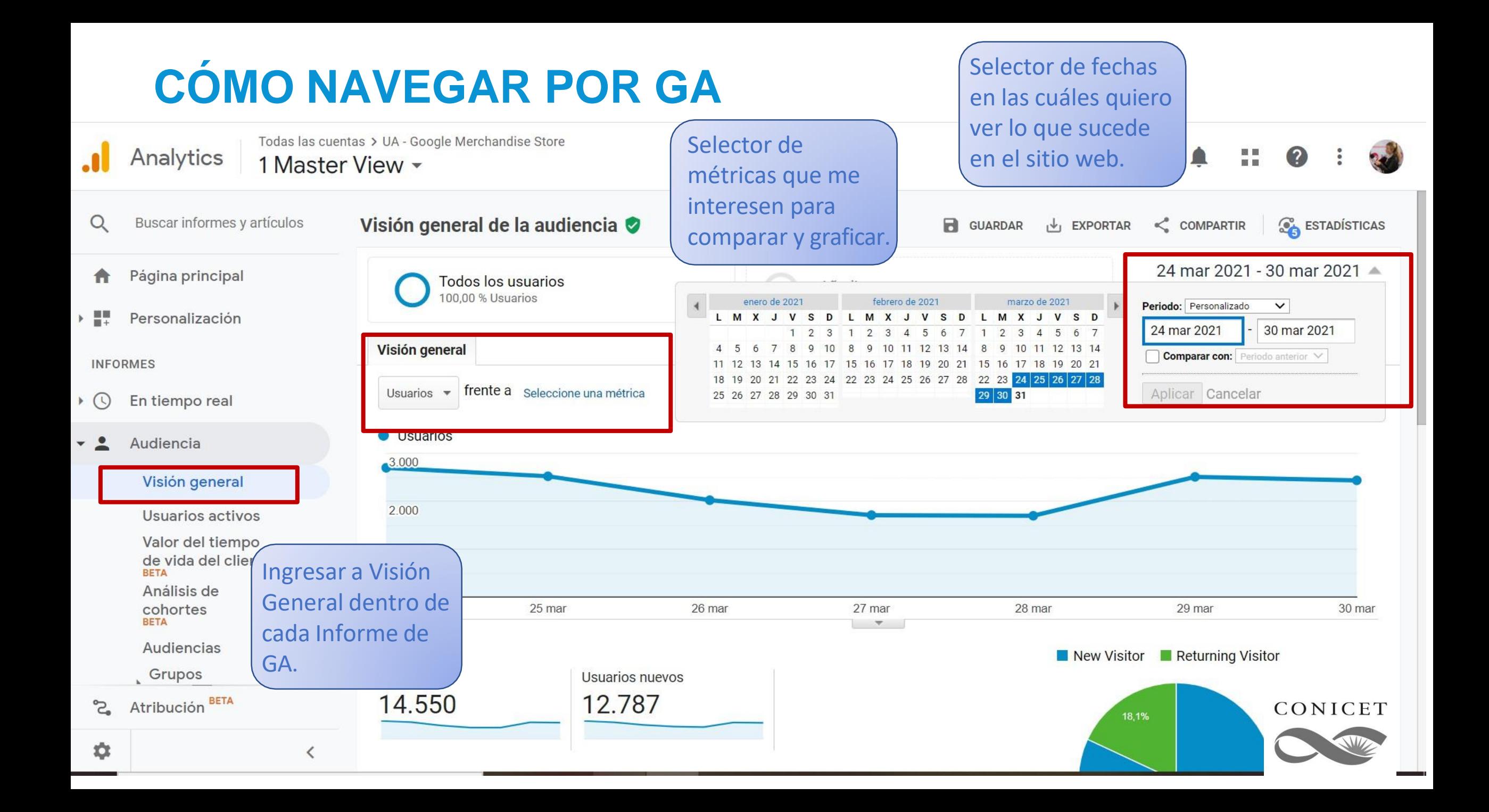

## **MÉTRICAS - DIMENSIONES**

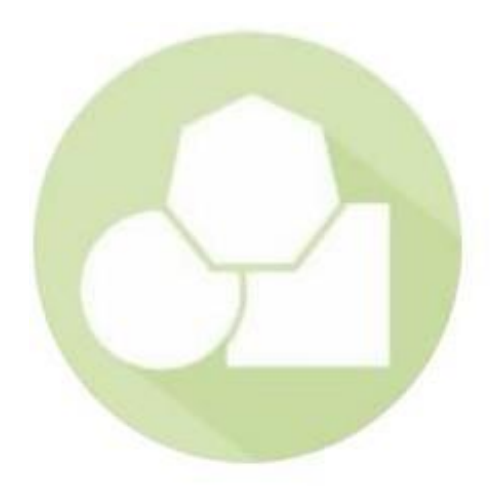

Una **DIMENSIÓN** es un atributo o característica de carácter descriptivo o cualitativo de un objeto al que se le pueden asignar diferentes valores.

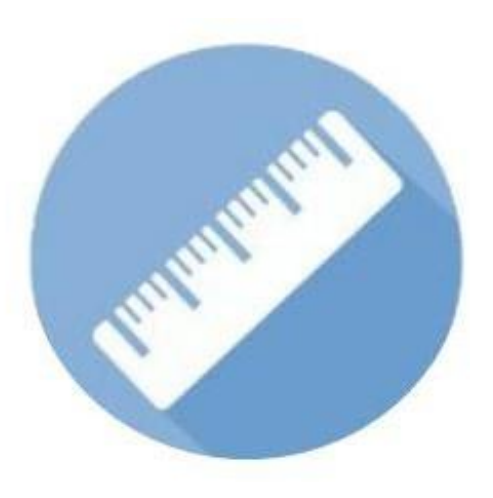

Las **MÉTRICAS** son elementos individuales de una dimensión que se pueden cuantificar y medir como una suma o como una proporción.

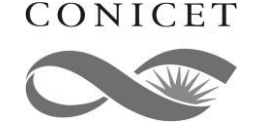

## **¿PARA QUÉ SIRVEN?**

**Tráfico** – visitantes de tu sitio web.

**Fuente de tráfico** – de donde vienen los y las visitantes (directo, referido, motores de búsqueda, social).

**Sesión** – un grupo de interacciones de personas usuarias que tienen lugar dentro de un

marco de tiempo determinado.

**Promedio de tiempo empleado** – el tiempo que alguien pasa en tu sitio.

**Promedio de páginas por visita** – número de páginas que visita un/a usuario/a.

**Páginas principales** – las páginas más populares.

**Páginas de salida** – las páginas donde la mayoría de la gente sale de su sitio.

**Tasa de rebote** – el porcentaje de visitas de una página dividido por todas las sesiones.

**Usuarios únicos vs. usuarios habituales** – ¿cuántas personas son nuevas en visitar su sitio vs. usuarios habituales?

**Flujo de comportamiento del usuario:** ¿cómo los y las visitantes han navegado por su sitio?

**Ubicación**: desde donde los/as usuarios/as están navegando.

**La edad:** su grupo de edad.

**Velocidad del sitio** – qué tan rápido es tu sitio

*Sí colocan el cursor sobre una métrica aparecerá una ventana con el (ej. Usuarios), les concepto de la misma.*

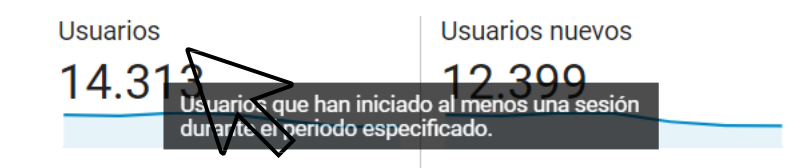

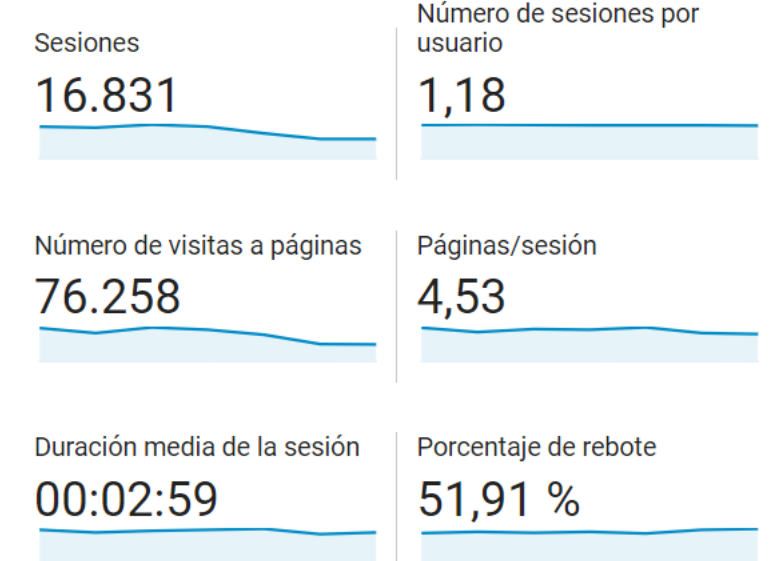

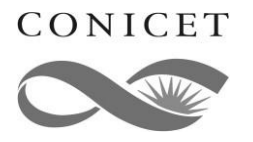

## **¿PARA QUÉ SIRVEN?**

En la mayoría de los informes de Analytics, **los valores de dimensión se organizan por filas** y **las métricas por columnas**. *Por ejemplo, en esta tabla se muestra una dimensión (Ciudad) y dos métricas (Sesiones y Páginas/ sesión).*

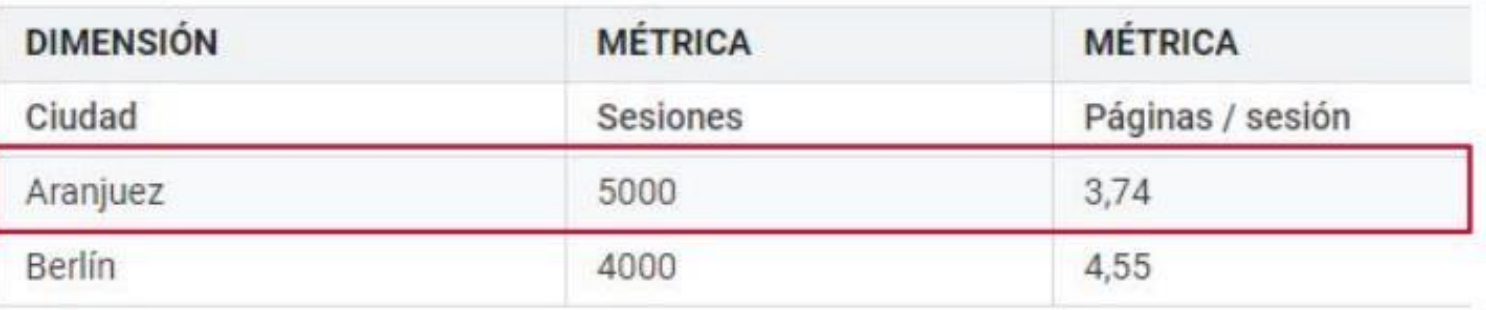

En la mayoría de informes de Analitycs**, se puede modificar la dimensión y añadir una dimensión secundaria**. *Por ejemplo, si añadimos "Navegador" como dimensión secundaria a la tabla anterior, tendríamos el siguiente desglose:*

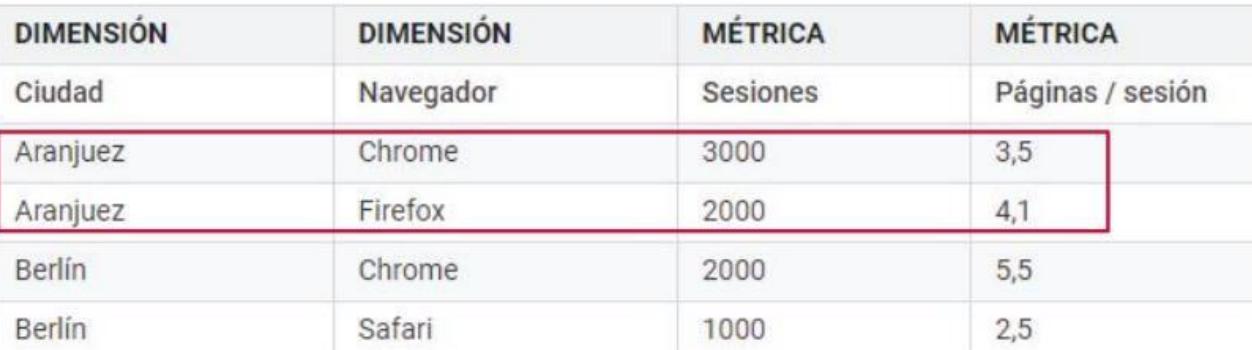

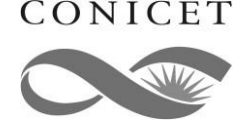

## MUCHAS GRACIAS

*Por Dirección de Relaciones Institucionales - CONICET*

CONICET

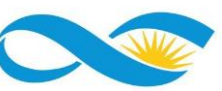